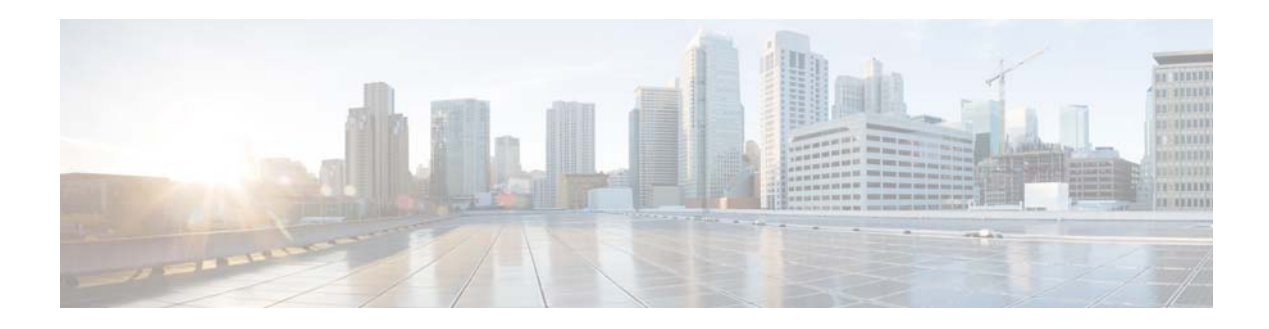

## **F Commands**

This chapter describes the Cisco NX-OS MSDP commands that begin with F.

## **feature msdp**

To enable Multicast Source Discovery Protocol (MSDP), use the **feature msdp** command. To disable PIM, use the **no** form of this command.

**feature msdp**

**no feature msdp**

- **Syntax Description** This command has no arguments or keywords.
- **Command Default** Disabled
- **Command Modes** Global configuration mode
- Supported UserRoles network-admin VDC administrator

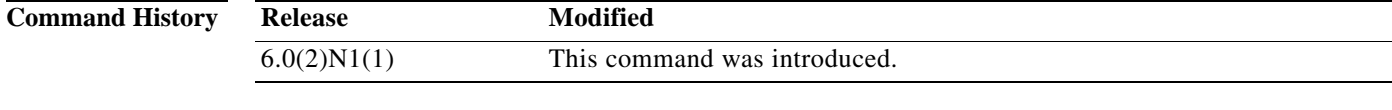

**Usage Guidelines** You must enable the MSDP feature before you can configure MSDP.

This command requires the LAN Base Services license.

**Examples** This example shows how to enable a MSDP configuration: switch(config)**# feature msdp**  switch(config#

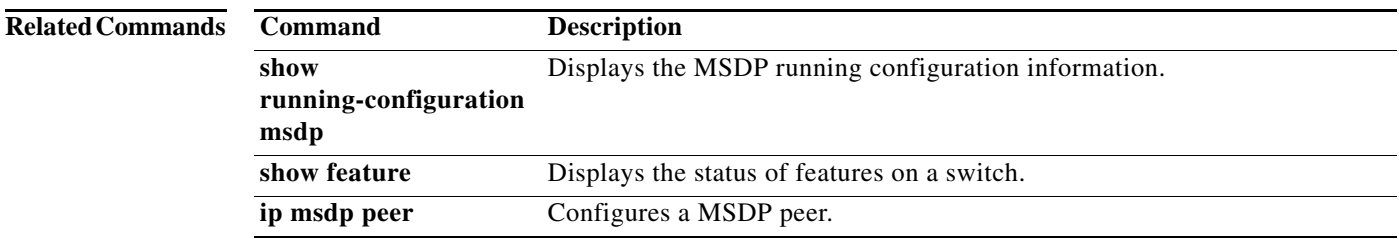

ヿ